# Inżynieria Programowania - Strukturalne wzorce projektowe

Adam Krechowicz

# 1 Strukturalne wzorce projektowe

Strukturalne wzorce projektowe pozwalają na rozwiązywanie problemów wynikających podczas tworzenia struktury klas lub obiektów.

Do grupy strukturalnych wzorców projektowych należą:

- Adapter
- Most
- Kompozyt
- Dekorator
- Fasada
- $\bullet\,$  Pyłek
- Proxy

#### 1.1 Adapter

Stosowany gdy chcemy:

- Chcemy użyć dwóch elementów
- $\bullet\,$ które mają niezgodne interfejsy
- Wzorzec zmienia interfejs wykorzystywanego obiektu

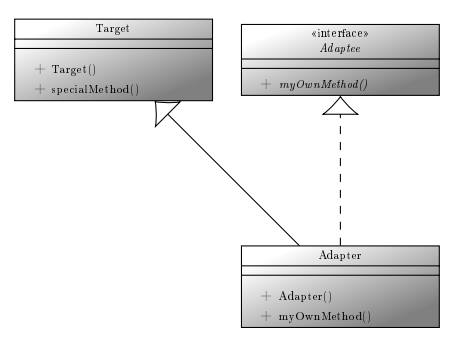

#### 1.2 Most

Stosowany gdy chcemy:

- Odseparowa¢ interfejs od implementacji
- aby swobodnie rozszerza¢ oba

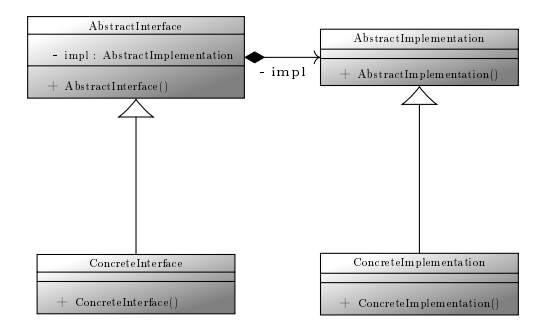

#### 1.3 Kompozyt

Stosowany gdy chcemy:

- Stworzyć uniwersalną hierarchiczną strukturę obiektów
- aby swobodnie komponowa¢ obiekty
- i traktowa¢ je jak jeden obiekt

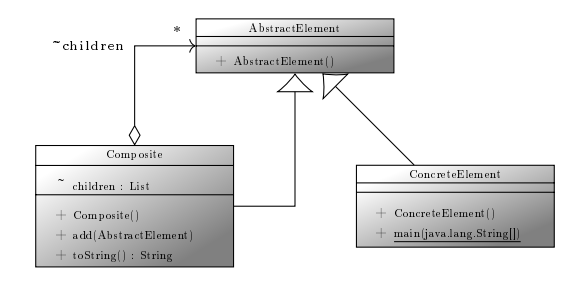

#### 1.4 Dekorator

Stosowany gdy chcemy:

- Dynamiczne dodanie nowej odpowiedzialności do obiektu
- Przeciwdziaªa problemowi eksplozji klas
- Pozwala tworzy¢ wiele kombinacji klas

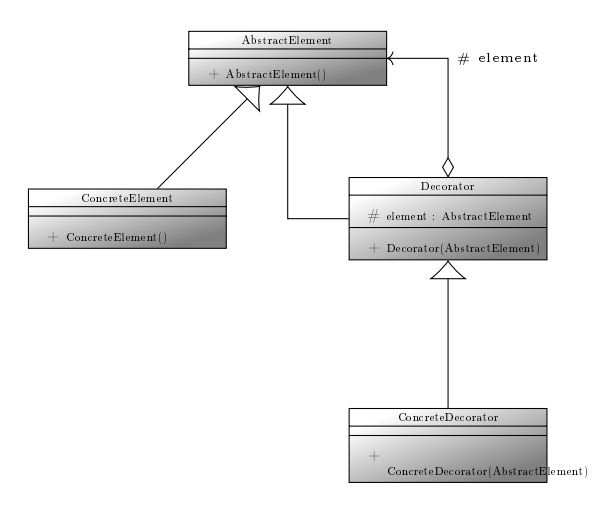

#### 1.5 Fasada

Stosowany gdy chcemy:

- Uzyska¢ jednolity interfejs dla zbioru interfejsów podsystemu
- Zapewnia interfejs wyższego poziomu

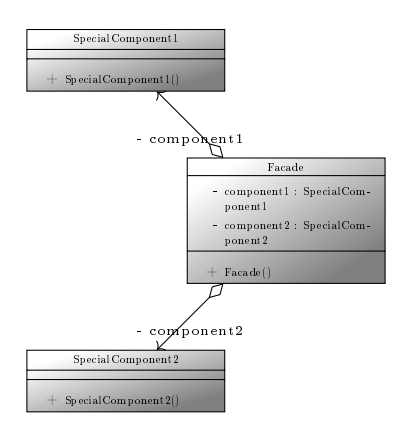

### 1.6 Pyłek

Stosowany gdy chcemy:

- Zarządzać bardzo dużą liczbą obiektów
- $\bullet\,$  poprzez dzielenie się zasobami
- $\bullet$  Oszczędzić pamięć

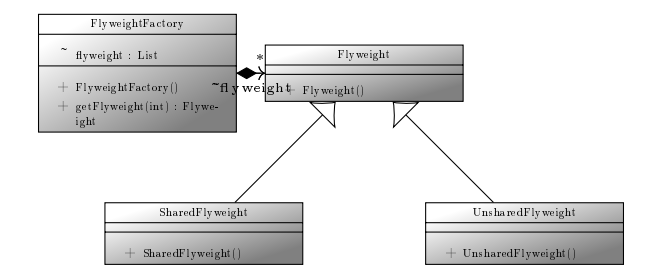

#### 1.7 Proxy

Stosowany gdy chcemy:

- Kontrolowa¢ dost¦p do obiektu
- w sposób niewidoczny

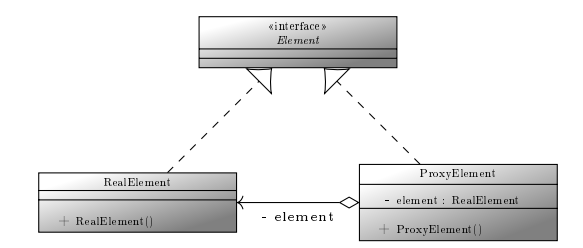

## 2 Zadania do wykonania

- 1. Zidentyfikować możliwość wykorzystania wzorca strukturalnego w tworzonym systemie
- 2. Opisać problem jaki występuje w systemie, który motywuje wykorzystanie wzorca
- 3. Opisać wzorzec projektowy uwzględniając specyfikę samego wzorca oraz specyfikę tworzonego systemu
- 4. Przygotować diagram klas reprezentujący tworzony wzorzec
- 5. Przygotować kod źródłowy implementujący wzorzec
- 6. Przygotować kod testowy pozwalający na sprawdzenie poprawności implementacji wzorca

W ramach projektu każdy członek zespołu odpowiedzialny jest za inny wzorzec projektowy. W ramach projektu wzorce nie mogą się powtarzać.

Wyniki należy umieścić odpowiednim artykule po jednym wzorcu na sekcję (<section class="pattern">). Proszę zachować strukturę sekcji umieszczoną w przykładzie na którą składają się:

- $\bullet~$  h5  $-$  nazwa wzorca
- $\bullet$  <p class="author"> autor wzorca
- $\bullet$ <div class="pattern-problem"> opis problemu jaki motywuje użycie wzorca
- $\langle$  div class="pattern-description"> opis wzorca.
- $\bullet$ <br/> $<$ p ${\tt class="uml}$ pattern-diagram"> $-$ diagramu uml wzorca
- $\bullet$ <pre class="pattern-code"><code class="lang-java"> kod wzorca
- $\bullet$ <pre class="pattern-test-code"><code class="lang-java">  $-$  testowy kod wzorca